## **GAME MANAGEMENT SYSTEM (GMS)**

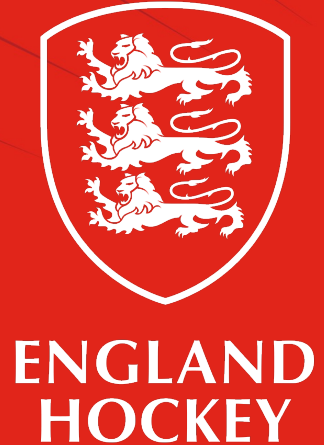

Player: How to amend your profile

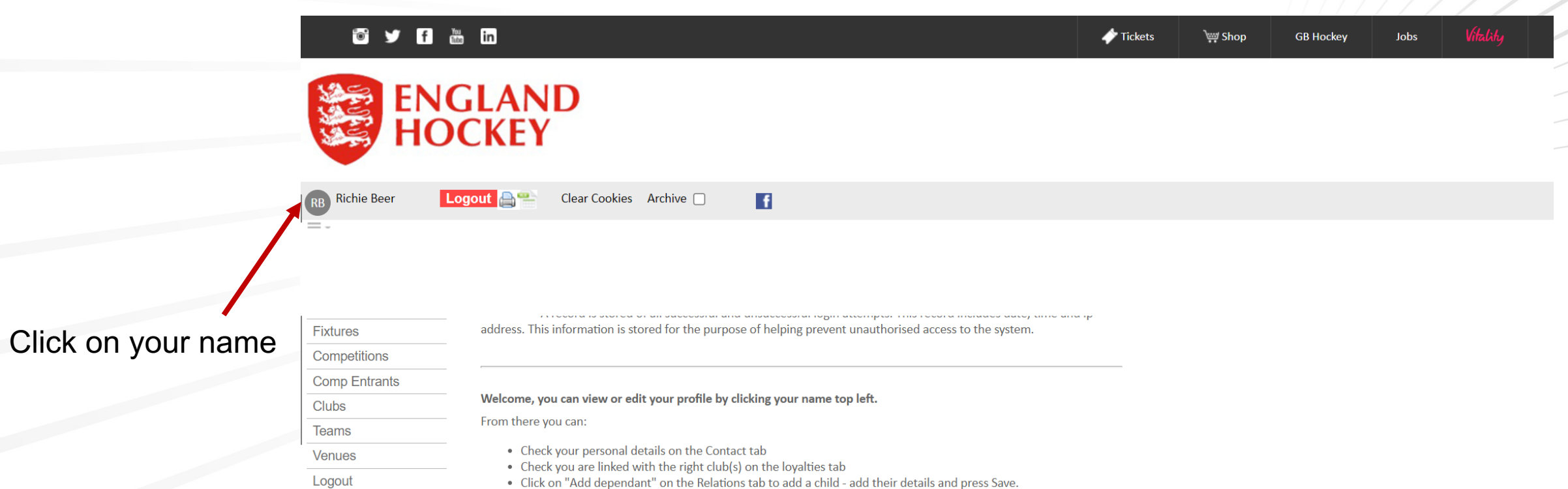

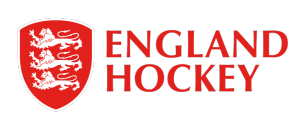

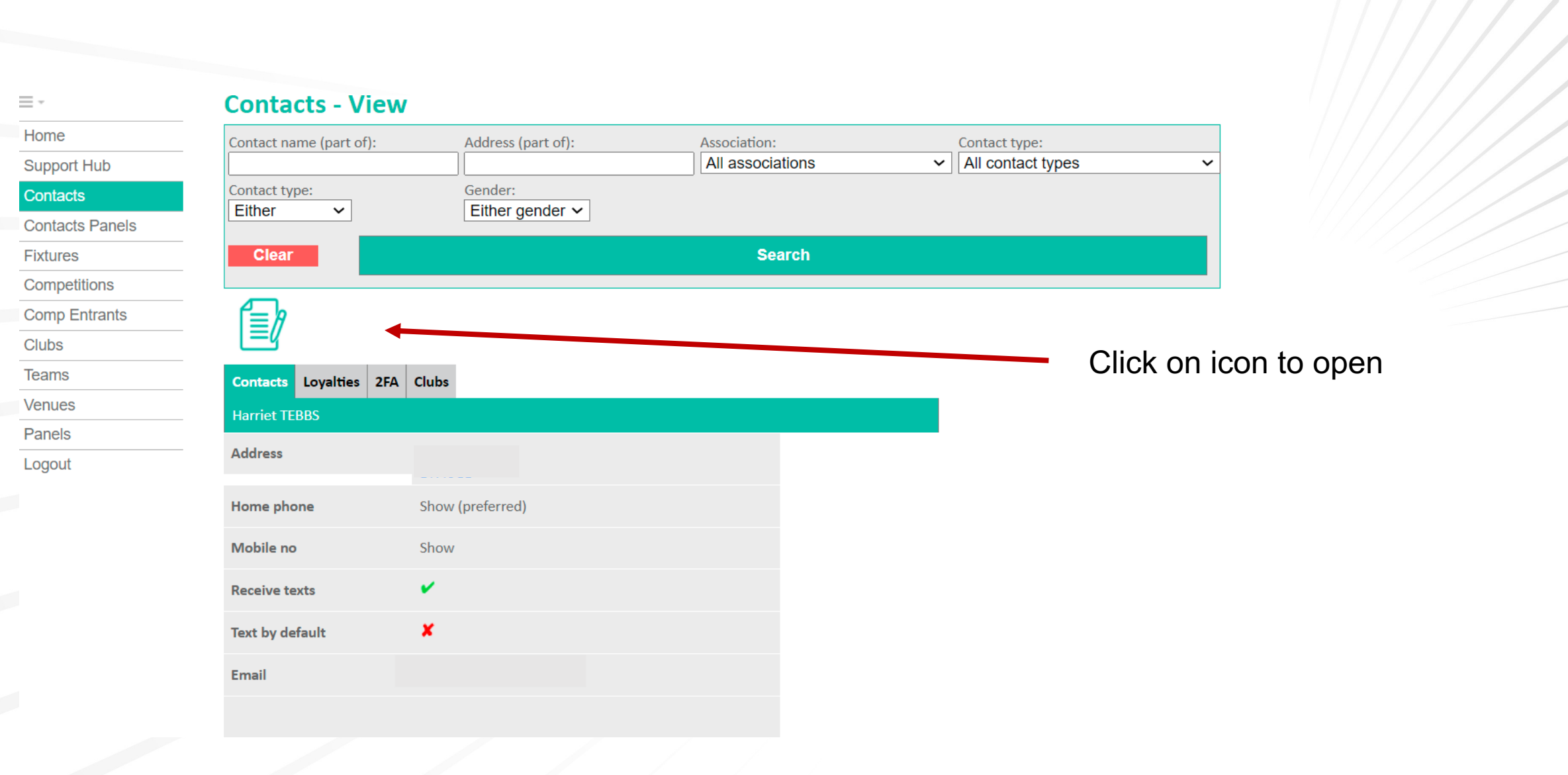

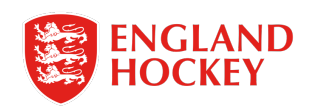

## Remember to save any changes

 $\equiv$  -

- Home
- **Support Hub**
- **Contacts**
- **Contacts Panels**
- **Fixtures**
- Competitions
- **Comp Entrants**
- Clubs
- **Teams**
- 
- **Venues**
- Panels
- Logout

Edit information

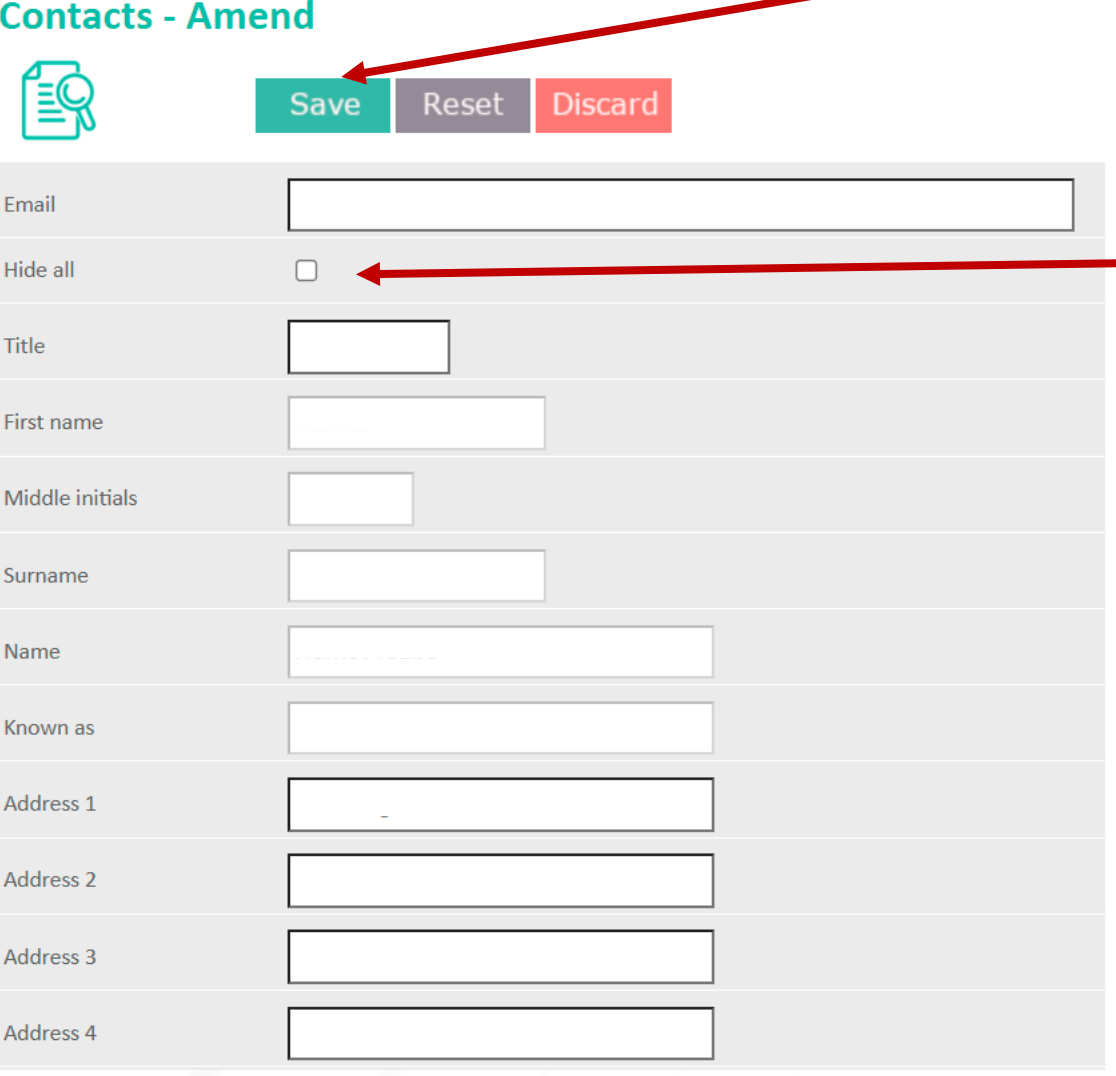

## **Click here to hide information**

- Email
- Phone
- Age (DOB is never displayed)
- Photo from being displayed PUBLICLY.

Note - It is still seen by those who need to see it to administer the game e.g. team admin will see email address, phone, age, photo. Match officials and umpires will see name and photos to verify top level players (Where it is part of comp regulations) as well.

- In future developments this will stop your detail being shared on websites etc for top goalscorers/ clean sheets etc.

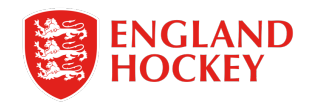

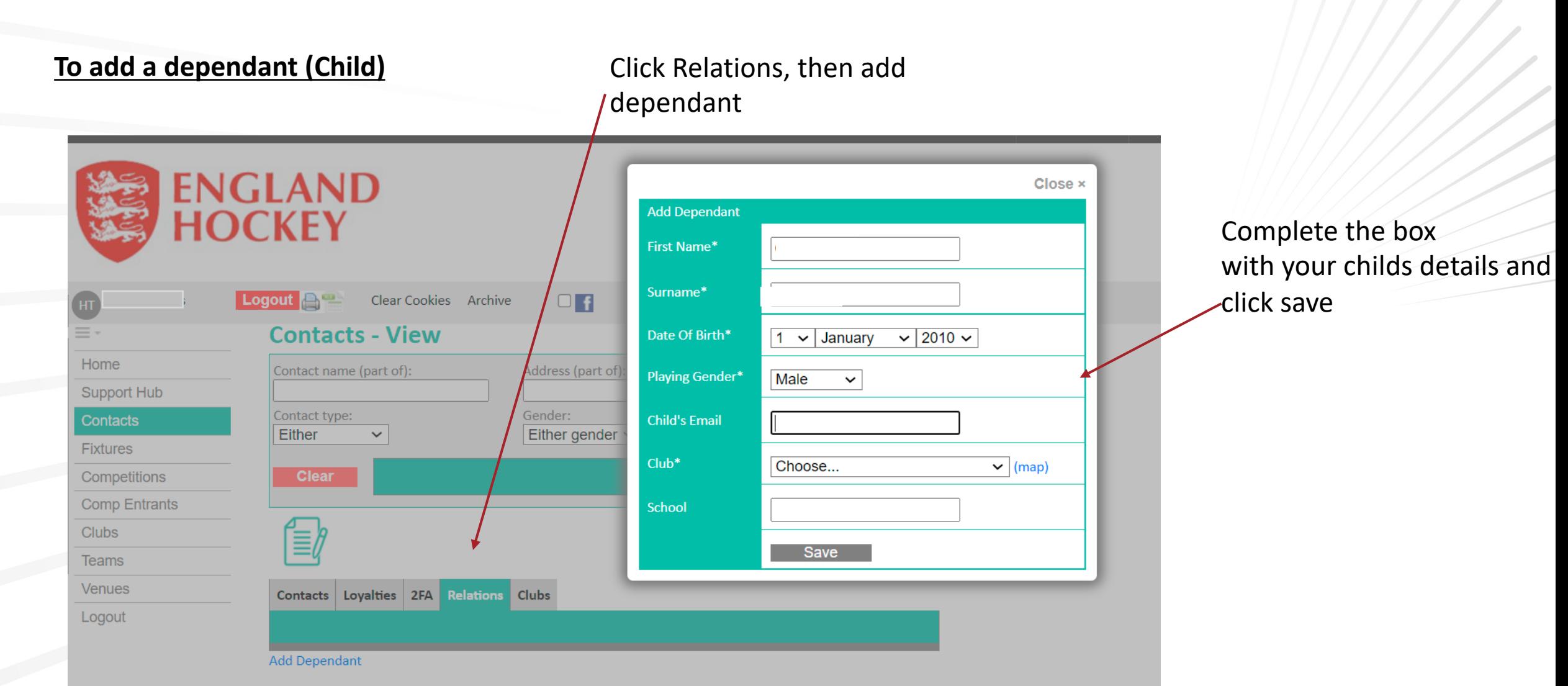

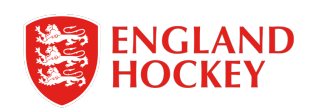

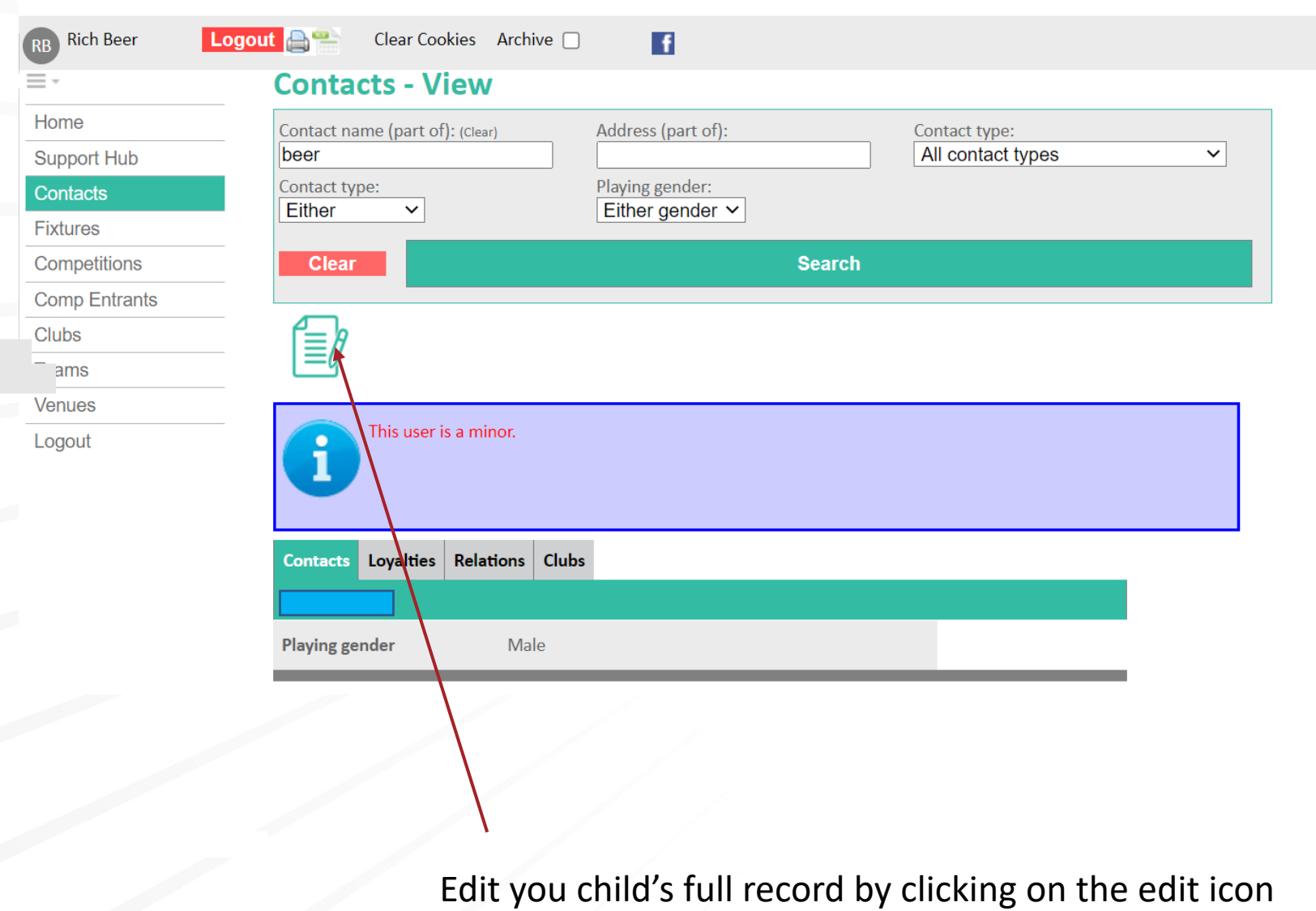

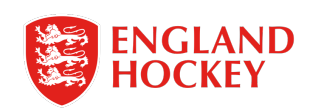

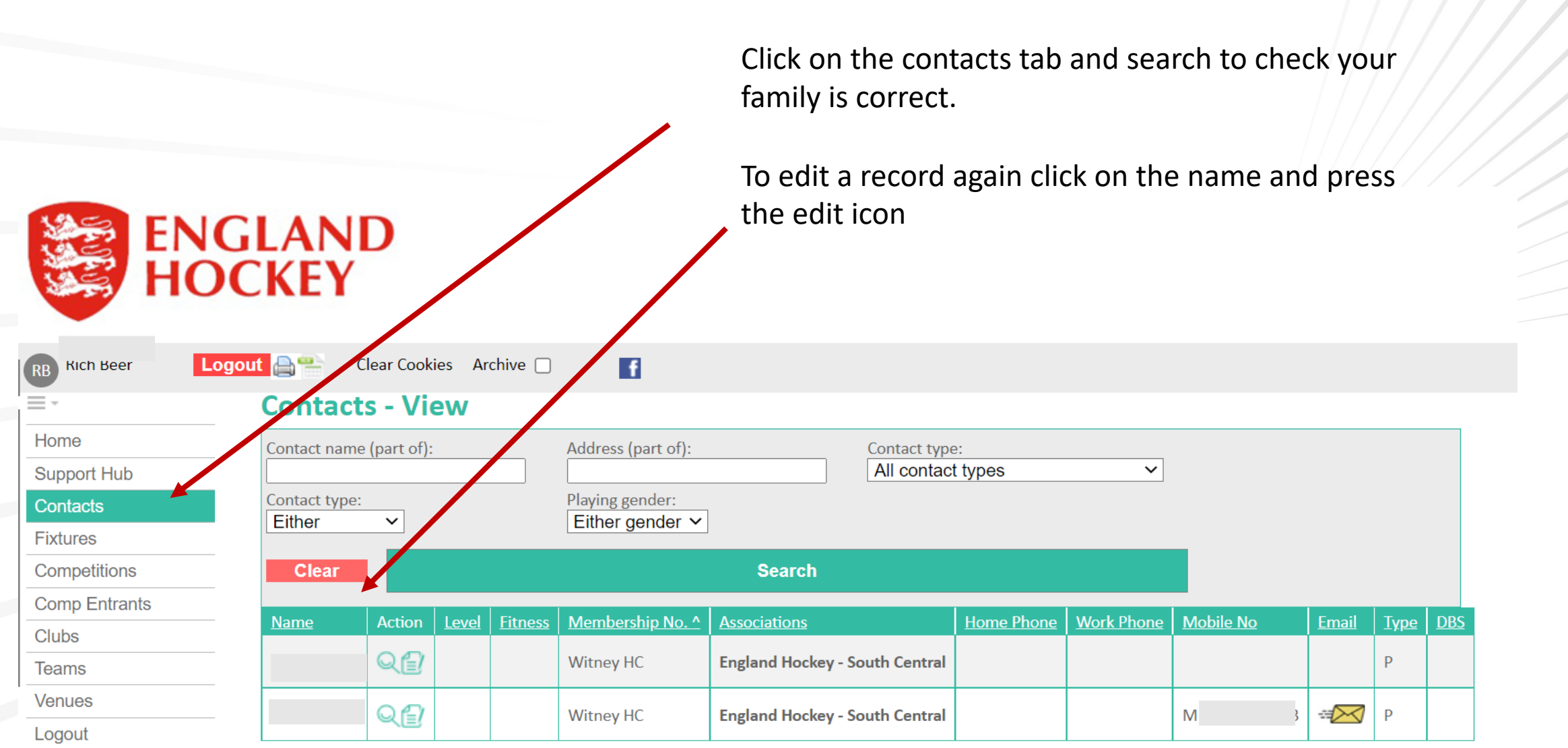

Number of rows output 2

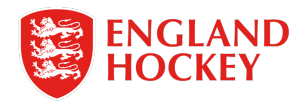

## Thank You

More information is available here: www.englandhockey.co.uk/deliver/gms